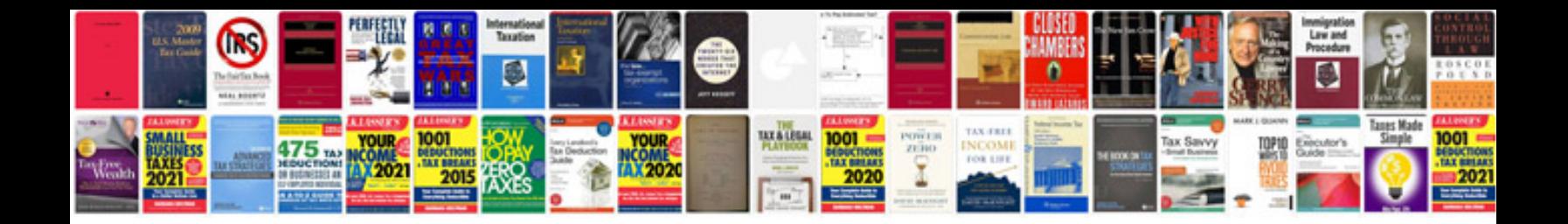

**Mazda rx8 fog lights**

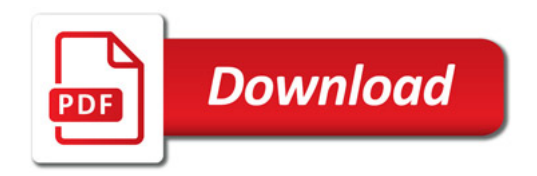

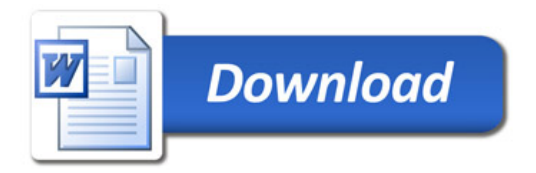